## TÍTULO

## **NOTA APLICATIVA O QUE É BROWN OUT DETECTION**

Professor: Roberto Bairros dos Santos [www.bairrospd.com](http://www.bairrospd.com/) Data:02/07/2016

Um dos parâmetros a ser programado na configuração dos bits nos microcontroladores, como o PIC por exemplo, é chamado de Brown Out Detection (BOD), neste trabalho você verá como o microcontrolador usa esta opção!

Quase todos os microcontroladores têm um circuito interno chamado de detecção de Brown-out (BOD), este circuito monitora o nível de tensão de alimentação durante a operação do microcontrolador. O circuito BOD não é nada mais do que um comparador de tensão, que compara tensão de alimentação com nível de referência pré-fixado.

Se microcontrolador não tem detector no próprio chip (On-Chip Brown-out), então o equipamento pode ter um circuito externo como o montado abaixo.

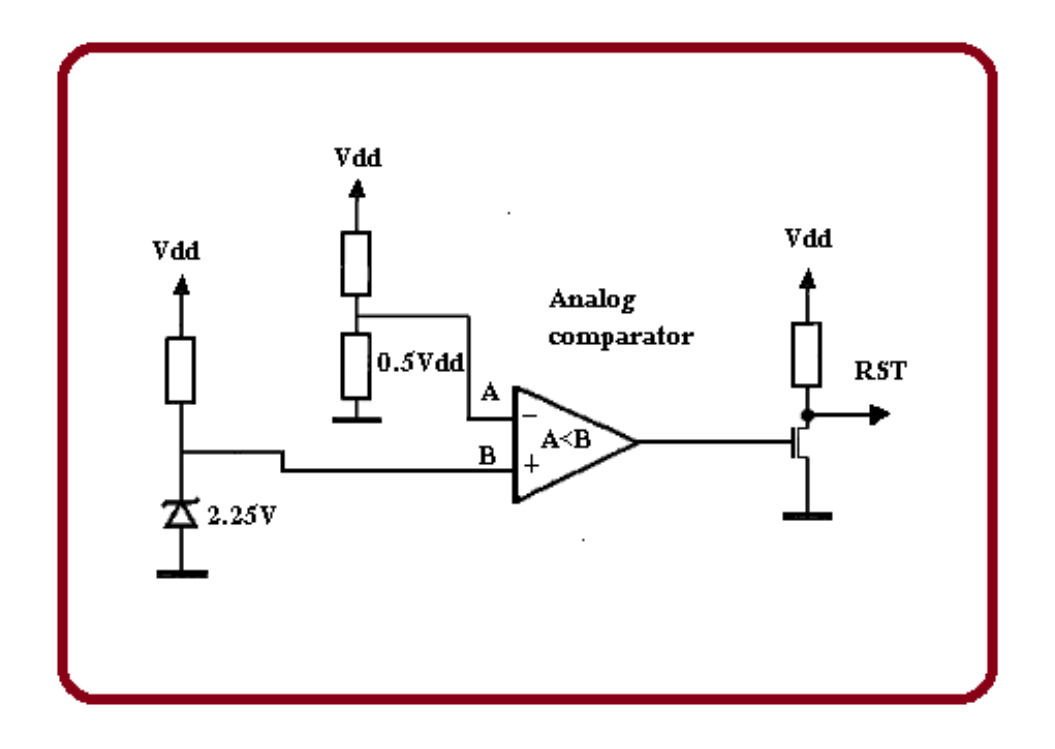

O circuito acima ilustra o circuito detector. No mundo real existem circuitos especiais que executam esta função que já vem com um circuito de atraso e histerese adicional incluídos para normalização da tensão de alimentação. Usar CI pronto é mais barato do que um construído a partir de componentes discretos.

## TÍTULO

Um microprocessador que possui esta função é o Atmega128 que tem detector On-chip Brown-Out. O nível de disparo pode ser selecionado entre 2,7V ou 4,0V (selecionado por bits de programação). O circuito interno de disparo também tem histerese para evitar picos.

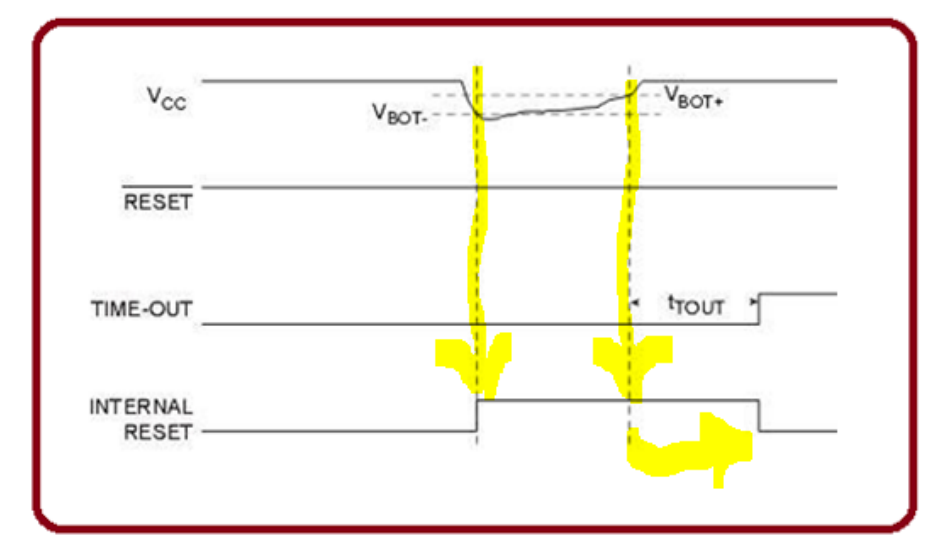

Se o circuito Brown-Out é habilitado pelo bit de configuração e durante o funcionamento a tensão Vcc diminuir para um valor abaixo do nível e disparo (VBOT-) o circuito de Brown-Out é ativado disparando o sinal de REST interno. Após o aumento da tensão de alimentação acima do nível (VBOT +) então um circuito de temporizador de atraso que mantém o MCU no estado de reset por algum tempo, após este tempo o sinal de reset interno é desligado.

Se você estiver usando o MPLAB para programar um PIC ative o BOD usando a linha #pragma, como mostra a figura abaixo.

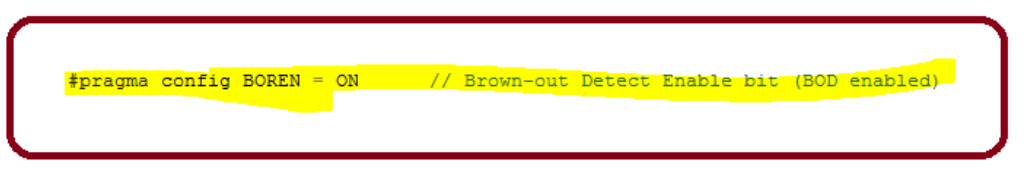

Você também pode ativar no menu configure>>Configuration Bits..

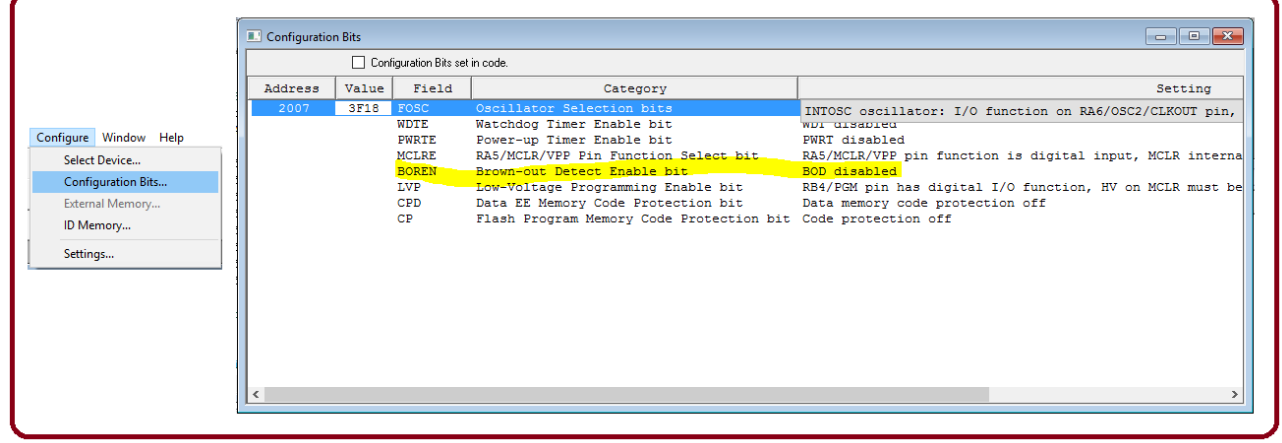